#### **EXAMEN FINAL DE METODOS NUMERICOS (MB536)**

- **SOLO SE PERMITE EL USO DE UNA HOJA DE FORMULARIO Y CALCULADORA**
- **ESCRIBA CLARAMENTE SUS PROCEDIMIENTOS**
- **PROHIBIDO EL USO DE CELULARES U OTROS EQUIPOS DE COMUNICACION ELECTRONICA**
- **DURACION: 110 MINUTOS**

#### **Problema 1**

El límite elástico de los metales depende en gran parte del tamaño del grano. Para estos metales la relación entre el límite elástico y el diámetro medio del grano d viene dada por la ecuación de Hall-Petch:

$$
\sigma_y = \sigma_0 + \frac{k}{\sqrt{d}}
$$

Los siguientes datos son los resultados de medidas del diámetro medio del grano y el límite elástico:

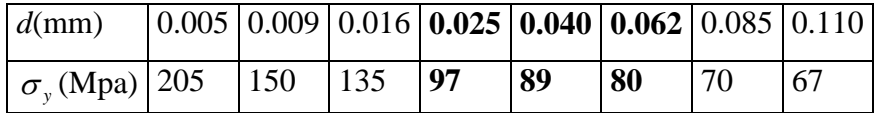

- a) (2.5p)Utilice una curva de ajuste para calcula la constante  $\sigma_0$  y k en la ecuación de Hall Petch para este material. Utilice las constantes para calcular, mediante la ecuación, el límite elástico de un material cuyo tamaño de grano es 0.05 mm.
- b) **(1.0p)**Utilice interpolación lineal para calcular el límite elástico de un material con un tamaño de grano de 0.05 mm.
- c) **(1.0p)**Estime el error de la interpolación lineal y comente su respuesta con respecto al valor obtenido en a).
- d) **(0.5p)** Realice los comandos necesarios en Matlab para realizar el ajuste o regresión del caso a). Use la siguiente cabecera: function  $\lceil \text{sigma}, \text{k} \rceil = \text{a} \text{juste}(x, y)$

# **Problema 2**

Sea la siguiente función:  $f(x) = x \, e^{-x^2}$ . Se desea hallar el área bajo la curva de f comprendida entre a=1 y b=  $\infty$ .

- a) **(1.5p)** Realice el cambio de variable **x=1/t** y aproxime la integral mediante la fórmula de Simpson abierta tomando 8 particiones.
- b) **(1.5p)** Aproxime mediante la integral  $I = \int f(x)dx$ *b*  $I = \int f(x) dx$ 1 , elija el menor valor entero de b, talque

 $f(b) \le 10^{-20}$  y aproxime la integral mediante la fórmula de Simpson 1/3 tomando 6 particiones.

- c) **(0.5p)** Determine el error para a) y b) y comente sus resultados
- d) **(1.5p)** Escriba un programa MATLAB para la parte a) y b).

# **Problema 3**

Considerando el modelo matemático que representa el enfriamiento de un objeto:  $\dot{T} = K(T - T_m)$ , donde T es la temperatura promedio del objeto,  $T_m$  es la temperatura ambiente y K es la constante de proporcionalidad.

Al inicio una plancha metálica tiene una temperatura de 100°C y a los 2 segundos se enfría a 80°C, si el medio ambiente se encuentra a 14 °C determine lo siguiente:

- a) **(1.5p)** Usando el método de Euler, calcule el valor de K, usando un h=2.
- b) **(3.0p)** Usando el K del ítem anterior y h=1, determine el valor de T a 2 segundos, mediante el método de Runge-Kutta de orden 2, con su respectivo error.
- c) **(0.5p)** Indique la orden completa en Matlab que permite calcular la función T(t) considerando un K =  $-0.1$  y T(0) = 100.

# **Problema 4**

**a)** (**4p**) Usando diferencias finitas, resolver la siguiente ecuación diferencial:

$$
\frac{d^2y}{dx^2} + 2x\frac{dy}{dx} + x^2y - 1 = 0
$$
  
y(0) = 1 ; y(1) = 2 ; h = 0.2

**b)** (**1p**)Escribir un programa en Matlab que compare los resultados obtenidos en a) con los valores reales mediante un gráfico.

a) k=12.2603 Mpa (mm)- $^{1/2}$ 

 $\sigma_0$  = 28.2938 Mpa

 $\sigma$ <sub>y</sub> (0.05)=83.12 Mpa

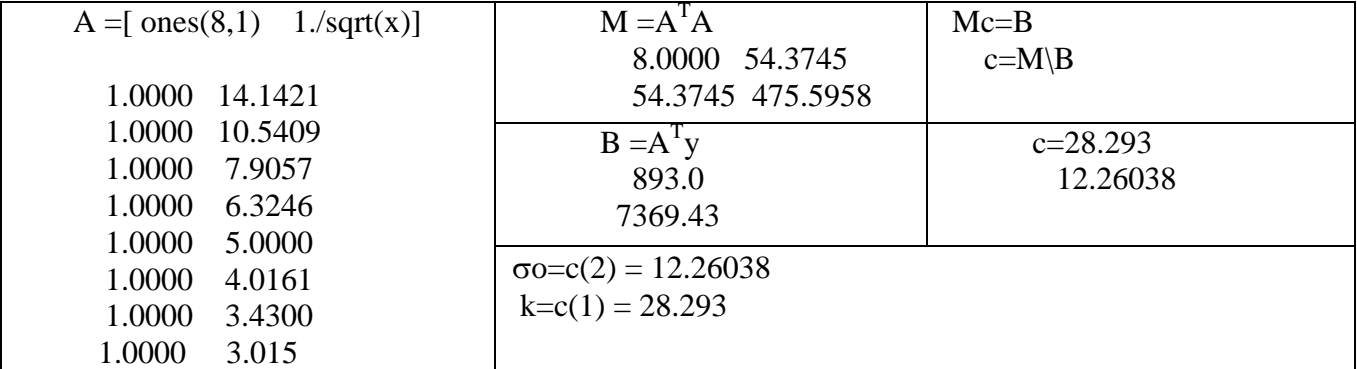

b) b)  $p_1(x) = -409.09 x + 105.36$  $\sigma_y(0.05) \approx p_1(0.05) = 84.9091$ 

c)  $p_2(x) = 3357.90x^2 - 751 + 113.69$  $\sigma_y(0.05) \approx p_2(0.05) = 84.75061 \text{Mpa}$ 

Errror de la interpolación lineal e1(0.05)= abs( p2(0.05)-p1(0.05))= 0.16 más puntos. Nos dará mejor aproximación.

d) function [ sigma, k]=ajuste $(x,y)$  $c = polyfit(1./sqrt(x),y,1);$  $k=c(1);$ sigma= $c(2)$ ;

## **Solución 2**

**a) x=1/t dx=-1/t<sup>2</sup>dt**  
\n
$$
I_{1} = \int_{0}^{1} \frac{1}{t^{3}} e^{-1/t^{2}} dt = \int_{0}^{1} F(t) dt
$$
\n
$$
I_{1} = \frac{4h}{3} \left( 2F\left(\frac{1}{8}\right) - F\left(\frac{1}{4}\right) + 2F\left(\frac{3}{8}\right) \right) + \frac{4h}{3} \left( 2F\left(\frac{5}{8}\right) - F\left(\frac{3}{4}\right) + 2F\left(\frac{7}{8}\right) \right)
$$
\n
$$
I_{1} = 0.1787
$$

**b)cumple para b=7**

$$
I_2 = \int_{1}^{7} f(x)dx
$$
  
\n
$$
I_2 = \frac{h}{3} (f(1) + 4f(2) + 2f(3) + 4f(4) + 2f(5) + 4f(6) + 2f(7))
$$
  
\n
$$
I_2 = 0.1717
$$

c) Calculo de error

Universidad Nacional de Ingeniería P.A. 2014-1 Facultad de Ingeniería Mecánica 11/07/14 DACIBAHCC

*Ie=1/2e=0.1839 E1=/0.1839-0.1787/=0.0052 E2=/0.1839-0.1717/=0.0122* Simpson abierta es ligeramente más preciso

d) Programa MATLAB

#### **clc**

```
clear all
s='x*exp(-x^2)'
Ie=double(int(s,1,Inf)) % 0.1839
% x=1/t dx=-1/t^2
% Cuadratura de Simpson Abierta
ss='1/t^3*exp(-(1/t)^2)'
ff=inline(ss)
h=1/8
Ia=4*h/3*(2*ff(1/8)-ff(1/4)+2*ff(3/8));
Ib=4*h/3*(2*ff(5/8)-ff(3/4)+2*ff(7/8));
I1=Ia+Ib % 0.1787
e1=abs(I1-Ie) % 0.0052
% Cuadratura de Simpson 1/3
% cumple para b=7
f=inline(s)
h=1
I2=h/3*(f(1)+4*f(2)+2*f(3)+4*f(4)+2*f(5)+4*f(6)+f(7)) 
% 0.1717
e2=abs(I2-Ie) % 0.0122
```
## **Solución 3**

```
a) Ts=Ti+h*K(Ti-Tm)Ts=T(2)=80Ti=T(0)=100Tm=14h=2K=(Ts-Ti)/(h*(Ti-Tm))Reemplazando K=-0.1163
b) T=f(t,T)=f(T)='-0.1163*(T-14)Usando las fórmulas de RK4, dos veces se tiene.
   k1=h*f(Ti)k2=h*f(Ti+k1)Ts = Ti + (k1 + k2)/2La primera es T(1)= 90.58La segunda es T(2)=82.19El error seria=0.19
c) dsolve('DT=-0.1*(T-14)','T(0)=100','t')
```
Universidad Nacional de Ingeniería P.A. 2014-1 Facultad de Ingeniería Mecánica 11/07/14 DACIBAHCC **Solución 4**

a) 
$$
y'' = -2xy' - x^2y + 1
$$

donde:  $p(x) = -2x$ ;  $q(x) = -x^2$ ;  $r(x) = 1$ 

Luego:

 $Ai = 1 + (0.2/2)(-2x) = 1 - 0.2x$  $\text{Bi} = -(0.04(-x^2) + 2) = 0.04x^2 - 2$  $Ci = 1 - (0.2/2)(-2x) = 1 + 0.2x$  $Di = 0.04(1) = 0.04$ 

Realizando la matriz:

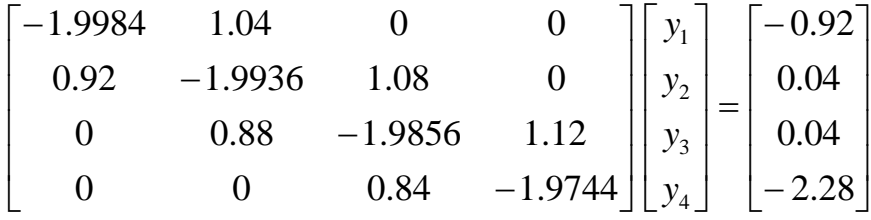

**Resolviendo se obtiene:**

**y1 = 1.2133 ; y2 = 1.4468 ; y3 = 1.6742 ; y4 = 1.8671**

**parte b)**

y0=1, y5=2, x0=0, x1=0.2, x2=0.4, x3=0.6, x4=0.8, x5=1, h=0.2 A=[-1.9984 1.04 0 0; 0.92 -1.9936 1.08 0; 0 0.88 -1.9856 1.12; 0 0 0.84 -1.9744 ] B=[-0.92; 0.04; 0.04; -2.28]  $y = A \setminus B$  $y=[y0 y' y5]$ X=0:0.2:1 Y=dsolve('D2y+2\*x\*Dy+(x^2)\*y-1=0','y(0)=1','y(1)=2', 'x')  $Z=subs(Y,X)$  $plot(X,y,X,Z)$ legend('aproximado','exacto')